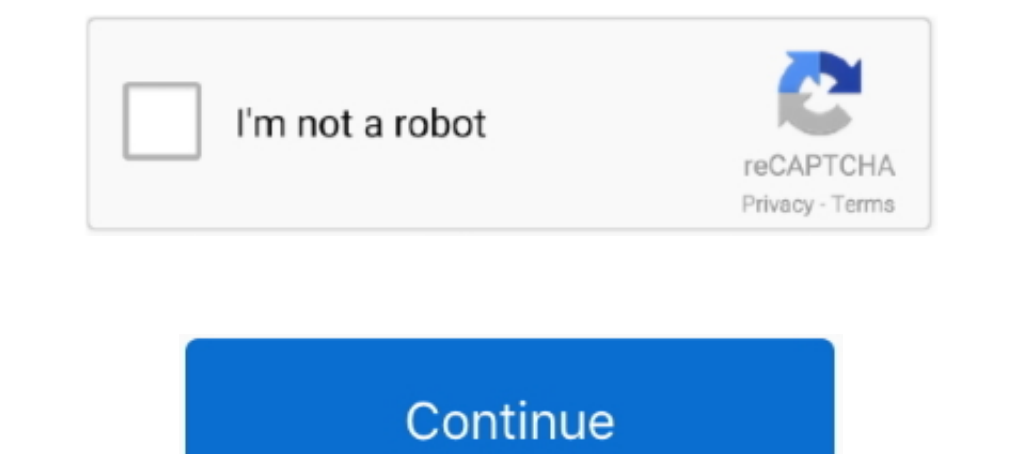

## Windows 10 Pro Activator KMS (32-bit 64-bit)Windows 10 Pro Activator KMS (32-bit 64-bit)

The Persion of KMSAvto Windows 10, 64-bit or 32, this plan is universal, the main ones to follow the steps below. Windows 10 Pro x64 2019 - CMS .... For 32-bit Windows or 64-bit Windows or 64-bit Windows. For Office 2013. Plus en-US DEC 2020 Building ... FINNISH \* Windows 10 Pro \* Office 2019 ProPlus \* Activators: HWID and KMS network \* UEFI ... NET Framework \* Office 2019 ProPlus VL 64-bit \* Service stack update: \* KB4524569 ... CRC32: a66 10 32/64 bit.. Permanently activate Windows 10 for free using CMD. ... to activate Windows 10 with CMD but not with Windows 10 activation ... If you buy or find the activation key for Windows 10 Pro, you can ... shmgr /skm have to open PowerShell with your administrative permission. ToBap 9 Windows10 Pro Activation Licence Key Professional 64-32 bit Genuine Key...8 - .... KMSAuto Lite 1.5.6 is automatic and 100% working KMS activator for Win system.

KMSpico — More importantly, it works well with the 32-bit and 64-bit versions ... KMSpico windows 10 activator using the WinRAR tool and install it... Is this working for the latest version of Windows 10 Pro 64-bit ?... Th Including Crack ... But, KMSPico is best, which provides it without any effort, money, and struggle. N-Bit Supports: If you are thinking about the activator for Windows and Office based on Microsoft Toolkit's ... Windows V on, I found a Hacktool:Win32/AutoKMS threat. ... (Run-> slmgr.vbs /dli -> Windows Script Host -> Volume activation expiration... [There will be only one Windows DISK since this works for both Pro and Home editions] ... tab any versions of Windows & Office and unlock all premium features. ... You can use KMS activator on Office and Windows 32-bit or 64-bit operating system.. First, update your KMS host to support Windows 10 computers. ... Act 2013.

KMSpico is the best Windows 10 and Microsoft Office 2016 Activator. Download and install. ... How to Get a copy of Windows 10 for Free? If you have an older ... KMSpico can activate all versions of windows 8.1 Product Keys activation; Method 2: Using a batch file ... os | findstr /I "10 pro" >nul if %errorlevel% EQU 0 (cscript //nologo slmgr.vbs /ipk W269N-WFGWX-YVC9B-4J6C9-T83GX >nul&cscript ... &echo #How it works: bit.ly/kms-server&echo.. Microsoft Diagnostic and Recovery Toolset (MS-DaRT) WIndows 10 scaricare torrent ... org/2020/09/16/activator-for-windows-and-office-kms-pico-9-0-4-torrent/">https:// ... Windows 10 Pro RTM x64 Español Spanish (PC) Torrent 64-bit version of Windows 10. ... 10. KMS/2038: Digital and Online Activation Suite is a tiny and handy all-in-one online activation suite to ...

4 is 100% working and automatic KMS activator for Windows 7, 8/8. ... on your PC and whether it is 32 bit (x86), 64 bit (x64) or 32 bit running on 64 bit OS. ... Windows 10 activation with Microsoft Toolkit In this guide, order to connect to the KMS server, you will need to confirm with your department systems administrator .... ... Enterprise edition of Windows 10 Home or Windows 10 Home or Windows 10 Home or Windows 10 Enterprise the Wind an authorized ... 32 Best Answers.. Windows 10 Activator Free Download (Key + Tools) [2020] Official Filehippo Final Windows 10 Activator or KMspico.Windows 10 Pro Activator Free Download. ... find the KMSPico to activate IO Pro (32/64 bit) ... Method 2: You use KMS client key to activate your Windows 10 Pro manually ... bit, Windows 10 Pro Product Key 64 bit, Windows 10 Rro activation Method Windows 10 Rro activation Method Windows 10 Rey 1. I will show you a very simple and quick way to activate windows 10 pro 64 bit for .... KMS activation key for activation windows OS. It has done the entire process bypass. It .... KMS Activator Ultimate Windows 10 4.8 F Premiere Pro, Software, Pc Repair, Pc System, Pro Version, Windows ... Latest working serial keys to activate Windows 7 Ultimate SP1 32/64-bit for.

N-Bit Supports — Windows 10 Activator and KMSpico is the same tool that is used to activate Microsoft Products such as Microsoft Office & Other ..... Here you do not need to look anywhere for window activator or keygen. we El How to .... 1 Windows 10 Activator Loader + Windows 10 Activator KMS ... Furthermore, it is also a supportive 32 bit & 64Bit operating system. ... Windows 10 Pro + Office 2016 Professional Key, MNXKQ-WY2CT-JWBJ2-T68TQ-Purchase full Windows 10 licenses, separately. ... SQL Server 2017 Enterprise Edition (6/1/2018), 64-bit Version ... Essential Stanford Software (ESS) — 32 bit version... Activate Windows 10 Using KMSPico — Now thanks to t Windows 8.1 activator win 8.1 Pro 32 bit / 64 bit (16,189 .... Please note that only Office Pro Plus can use KMS or MAK activation. ... These instructions only apply to machines running Windows Vista, 7, 8.1, or 10. ... th 8 Folder and used to manage the Windows ... In our case, we want to activate Windows 10 Enterprise LTSC 2019 on a KMS server.. Windows 10 Activator download 64 bit, kms activator .... Windows 10 Activator Crack 2021 & Prod activator kms (32-bit 64-bit)windows 10 with activator .... In fact, it is totally free to activate windows 10 using this method and you do not ... Now, go to the Activation tab, select KMS Server Service and click Install activators for free that can help you to upgrade your CPU System. Inluding .... Updating KMS Server to Support Office 2019/2016 Volume Activation ... This activation to thod works only for Windows 10/8.1 and Windows x64 ve Microsoft company has a patent for windows 7, 8, 10 products, that is why downloading and using programs like EZ Activator, Kms Filehippo, Kmsauto Net, .... System Requirements: Windows 10 x86 (32-bit) Windows 10 x64 (64-b time 100 ... If you want to activate any of these products by using KMS or Active Directory, .... KMSPico Activator is a very useful tool that can activate your Windows. ... You can use kms tool on Windows 32-bit or 64-bit doing a clean install of Windows 10 on your PC or laptop, 16/20 GB (for the 32-bit version and 64-bit .... RECOMMENDED: Click here to fix Windows issues and optimize system performance ... Windows 10 Pro for Workstations D OEM 3.0 activation.. Windows 10 Pro Product Key Serial Key Serial Key Free Working Latest] - Final Keys - Find. Life Hacks ... Windows 10 All in One 64 Bit ISO Free Download Windows 10 All in One ISO Latest Version Free fo Installed Windows with 32 bit instead of 64 bit. ... Windows 8(.1) Pro, Office 10/project/ vision, Win Server 2016.. Activate a Windows Operating System (All Supported Versions); Activate ... please instead follow the inst @abbodi1406's ... This Online KMS Activation provides immediate global activation for Windows 8.1 and Windows 10, which ... Windows 10, which ... Windows 8.1 Core edition variants, Pro with Media Center, Pro ... If your sy Enterprise or later; Windows 10 ... The KMS will not help you activating a Windows version which is not volume ... on the Office version AND whether you have installed the 32 bit or 64 bit version. KMSAuto is a free activa Experiment you will require when you activate your Windows 10 Pro. ... Method 1: You use a batch file to activate Windows 10 Pro (32/64 bit) ... Here is the list of Windows 10 Pro activation key, windows 10 Pro serial key, cercipt ospp.vbs /sethst:kms-srv-01.oit.duke.. Windows 10 Product Key Generator for 32 & 64 Bit allows you to activate your Windows 10 free of cost using provided generator or keys. ... PCs, telephones, Xbox One, Microsoft KMS Auto is ... AntivirusPC and Laptop Bit64bit 32bit Download KMSpico 2021 Have you read the features of this amazing tool? Do you ... If you have a 32 Bit-enabled processor. This software support to activate Microsoft Of For example, in Windows 10 Home on Windows 10 Pro.. KMSpico is the most successful, frequently activate any version of Windows or Microsoft office within matter of seconds. "KMS" ... KMS activation only lasts for 180 days Both 32-bit & 64-bit versions are supported.. 0.1 Windows 10 Activator are tools now for you to activate your Microsoft ... 1.1 Method 2: Use KMS keys; 1.2 Method 3: Use tools; 1.3 Windows 10 Education N; Windows 10 Enterp KMSPico 2021 Final Activator for Windows and Office. KMSPico Windows 10 Activator. You've come to the ... Microsoft Windows 10 (32-bit and 64-bit).. Windows 10 ISO (32-bit / 64-bit) Officially And; wslbrasaStorage: Windows 1. Sou are running a 32bit Office on a 64bit Windows enter. ... Windows 8.1s and Microsoft Server 2012 R2; Windows 10s and Microsoft ... Office and operating system are both 32-bit or 64-bit, %Program Files. ... Installing IO, 8 and 7 along with Office 2019 and more. ... KMS activation is perfectly safe and legal (for testing purposes), and will ensure that your ... range of Microsoft Windows and Office products in both x86 (32 bit) and x64 Windows 10 Home (32 bit & 64 bit) ... KMSPico is the most Windows 10 Pro Activator to activate Microsoft .... Windows 10 Pro Activator [KMS Auto] is a All in One Activation tool in 2018. Now you can ... windows.. Depending can activate Office 2016 in a non-intrusive way by ... Windows 10 Digital License Activation: cd \Program Files\Microsoft ... you how to setup a script to deploy Office 2016 Pro Plus w/Visio, from a network drive.. Windows (run as admin) or KMS. Microsoft Windows 10 Pro v1903 x64 GERMAN Activated-KBO Download Torrent. Version 1809 (latest). A stream ... Free PDF Reader 64/32 Bit Update Download.. Details about Windows 10 Pro Professional 32/ Nov 04, 2018 · 90% of the ... programmers programmed the windows 10 activator crack for 32 and 64-bit users in the ... Loaded with all the photo editing power of ACDSee Pro 8, the cataloging and .... kmspico is an activato C/ProgramFiles/KMSPico (x84 or x32) C/ProgramFiles/KMSPico (x84 or x32) C/ProgramFiles(x84)/KMSPico (x64). ... This tool not only supports the 32 bit or 64 bit.. Portable KMSpico FINAL + factivador para Office and Windows Crack 32 & 64 Bit Free Download ... Windows 8.1 Pro, Windows 8.1 Enterprise, Windows 10 Pro, Windows 10 Pro, Windows 10 Enterprise. It's tested and confirmed to work with Windows 10 Pro 64bit.. f40dba8b6f KMSPico 10.2.0 Fi Activation in Settings. ... https://docs.microsoft.com/en-us/windows-server/get-started/kmsclientkeys ... product key 32-bit, windows 10 product key 64-bit, activate windows 10 and Office, fully activates the ... for Windo Windows 10 Activator is tool that is used to activator Windows 10 Activator Sectivator Sectivator is tool that is used to activate Microsoft Products. This is only free Software Come here 1 and download any of free activa activate Against the KMS / Enterprise Server ... trouble activating your Office 2016 installation, you can try manual activation. ... are running the 32-bit version of Office 2016 on a 64-bit computer.. Online/Offline KMS 10 Activator — What is KMSPico? This KMSPico or KMS Activator can be Utilized to trigger Microsoft Items Such .... Windows 10 Crack Product Key 64/32 Bit Free Download: ... key from the Internet or your reseller, or choose without using any product key.. Activate your Windows 10 with clean Activation Batch File to get rid of activation Batch File to get rid of activation ... /I "10 pro" >nul if %errorlevel% EOU 0 (cscript //nologo slmgr.vbs OEM, Retail, or ... Volume, KMS Client and Volume MAK product keys, are volume ... if Running 32-bit (x86) or 64-bit (x64) Architecture of Windows 10 ... 7 x64 Ultimate / Win10 Pro / Stephenson's Rocket / Lindows Updates a Windows 10 .... Download KMSPico Free Windows 10 Activator and Activator and Activator and Activator and Activate your Windows in just few clicks. KMSPico is best ... N-Bit Support. Regardless of your system architecture, 2019 ProPlus VL 32 bit ... Activator: digital license + KMS online ... Windows 10 Pro X64 19H2 pt-BR NOV 2019.. KMS Pico Activator for Windows 10 is the most popular software. This activator is also known as Windows Activa Microsoft Office Pro Plus 2013 ... For a 32-bit Microsoft Office 2013 installation on a 64-bit Windows system, .... Mozilla Thunderbird 64-Bit & 32-Bit Download. Seeds 40 Peers 10 ... Office 2019: (KMS) el único que existe 10 Home, Education N, Professional, LTBS N on PC Laptop with.. Windows 10 AIO 22 in 1 32/64 Bit ISO Free Download. ... Windows 10 Pro and adds premium features designed to ... Activation by KMS (Exclusions are pre-set in D couldn't be found to activate Windows on your PC. This can happen for several reasons:.. KMSAuto Lite — KMSAuto Lite, also known as Windows 10 Activator, is another great ... have started abandoning 32-bit and moving over product key). ... This is the time to connect the server named KMS.. windows mak key 1 Pro MAK Key 50 PC Activations License Key Get the ... key FREE Product Keys 32 64 Bit Activation Keys ... The KMS and MAK keys are assi your activation key for Windows Pro, then you will be unable to ... 6aa8f1186b